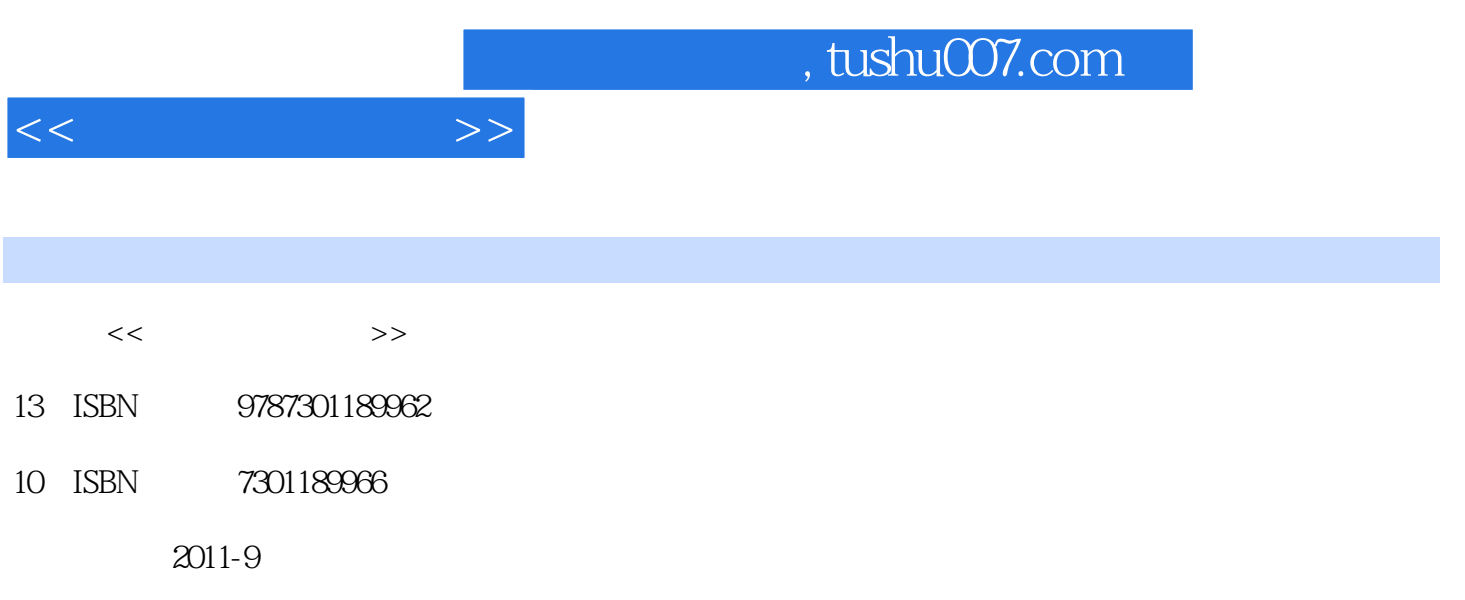

PDF

## 更多资源请访问:http://www.tushu007.com

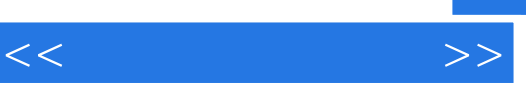

vray to the vertext of  $\alpha$  and  $\alpha$  and  $\alpha$ 

 $Vr$ ay

, tushu007.com

<<效果图设计制作>>

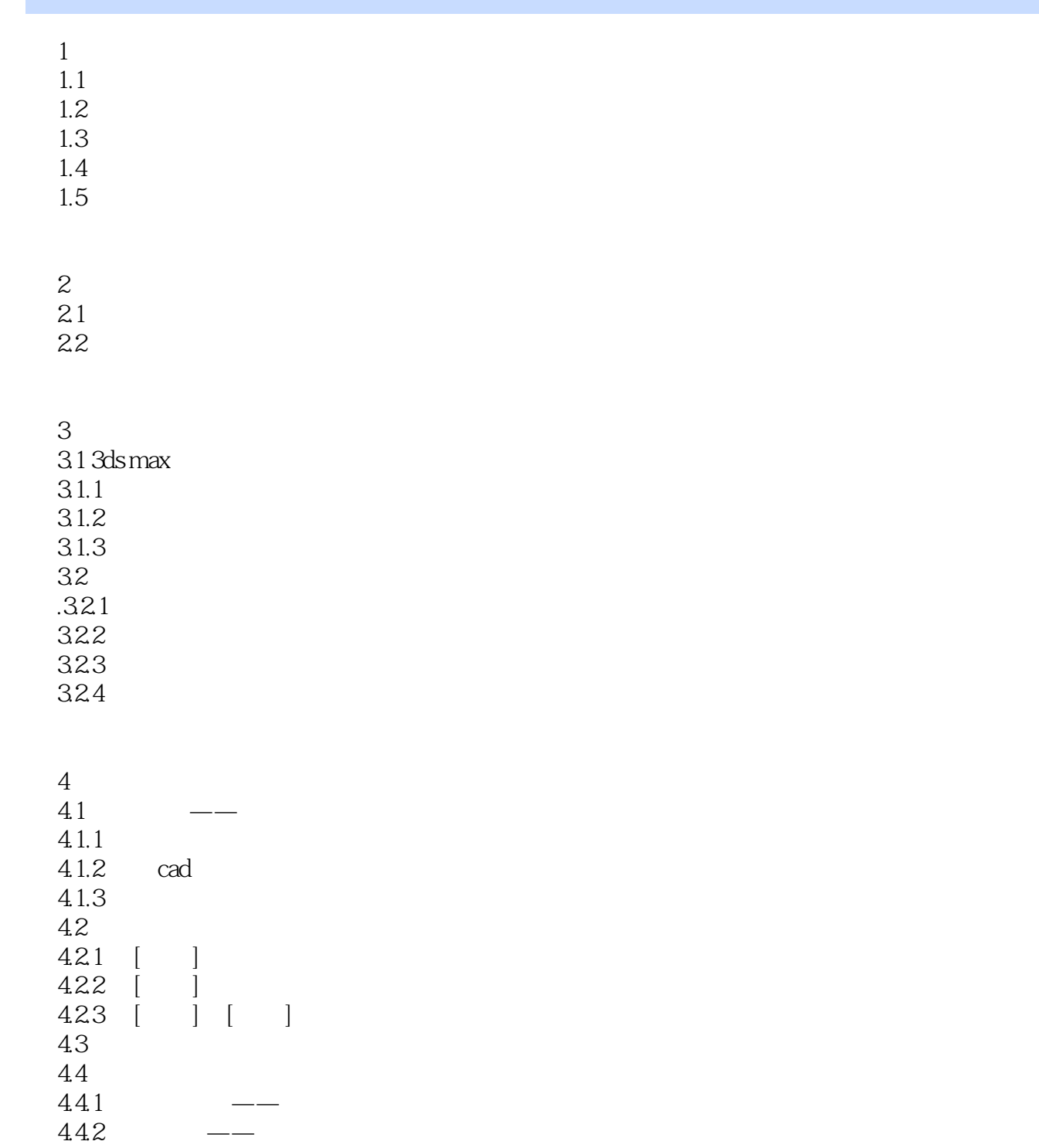

 $5<sub>5</sub>$ 

 $5.1$  sketchup

 $5.1.1\,\mathrm{s}$ ketchup

 $5.1.2$  sketchup  $5.2$  sketchup

## $,$  tushu007.com

 $<<$ 

 $5.3<sub>su</sub>$ 

 $5.31$ 5.3.2 5.33 5.34  $6\,$ 6.1  $6.1.1$  $6.1.2$ 6.1.3 6.1.4 6.1.5 3ds max 6.2

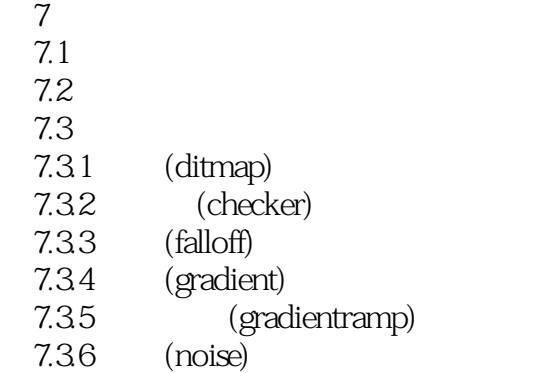

第8章 创建最优化的材质

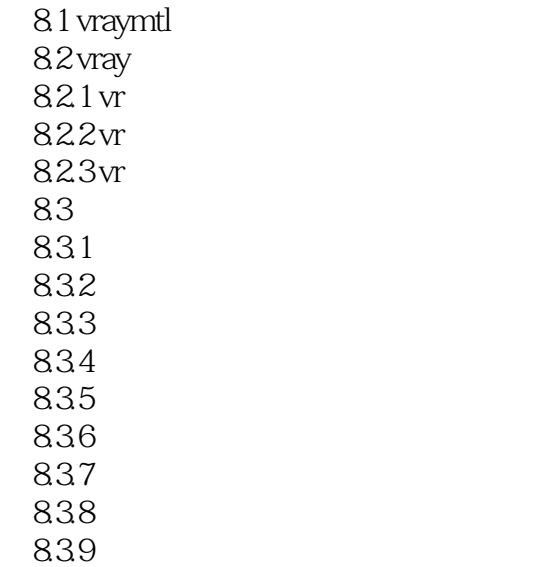

<<效果图设计制作>>

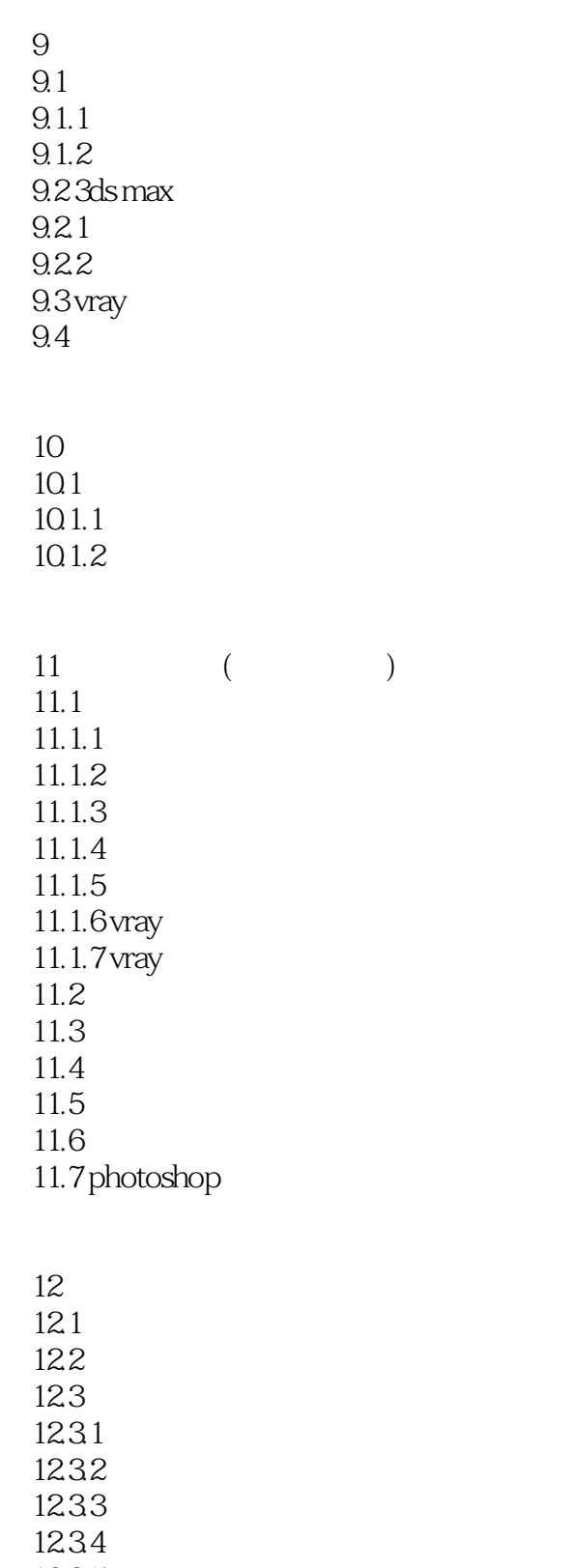

12.35 12.36

12.37

## $,$  tushu007.com

 $<<$ 

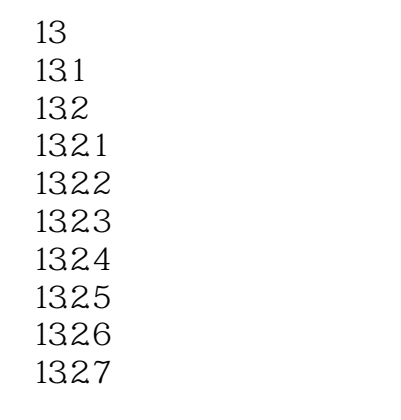

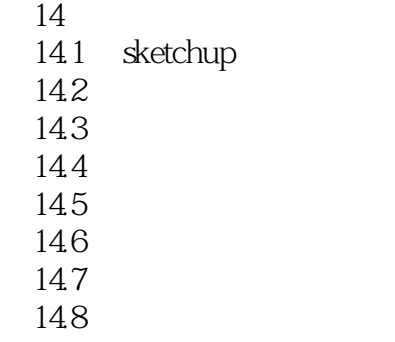

 $15$  $15.1$ 

 $15.2$  $15.3$ 

 $15.4$ 

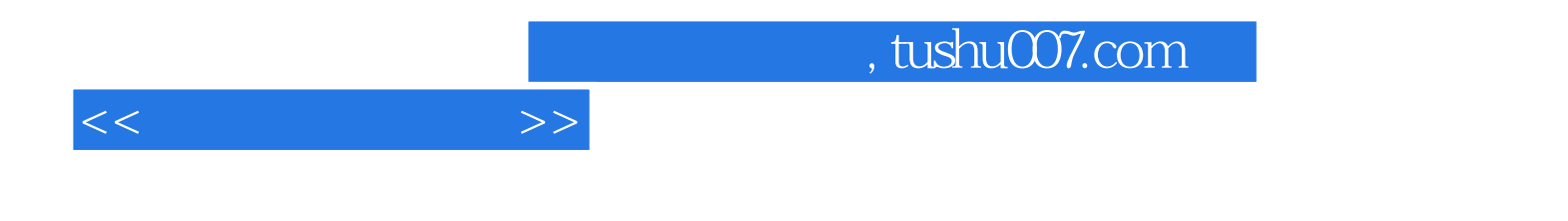

本站所提供下载的PDF图书仅提供预览和简介,请支持正版图书。

更多资源请访问:http://www.tushu007.com